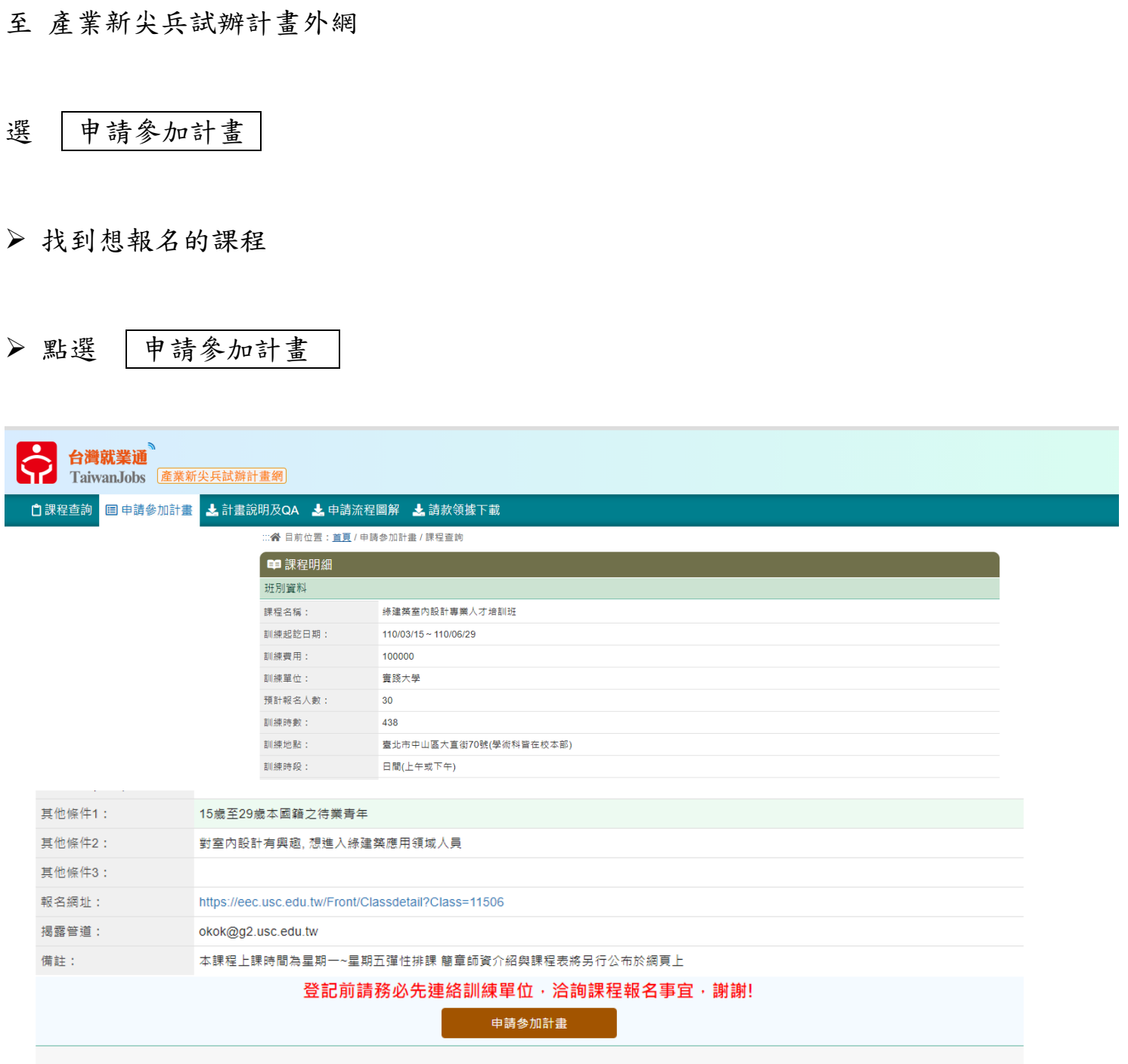

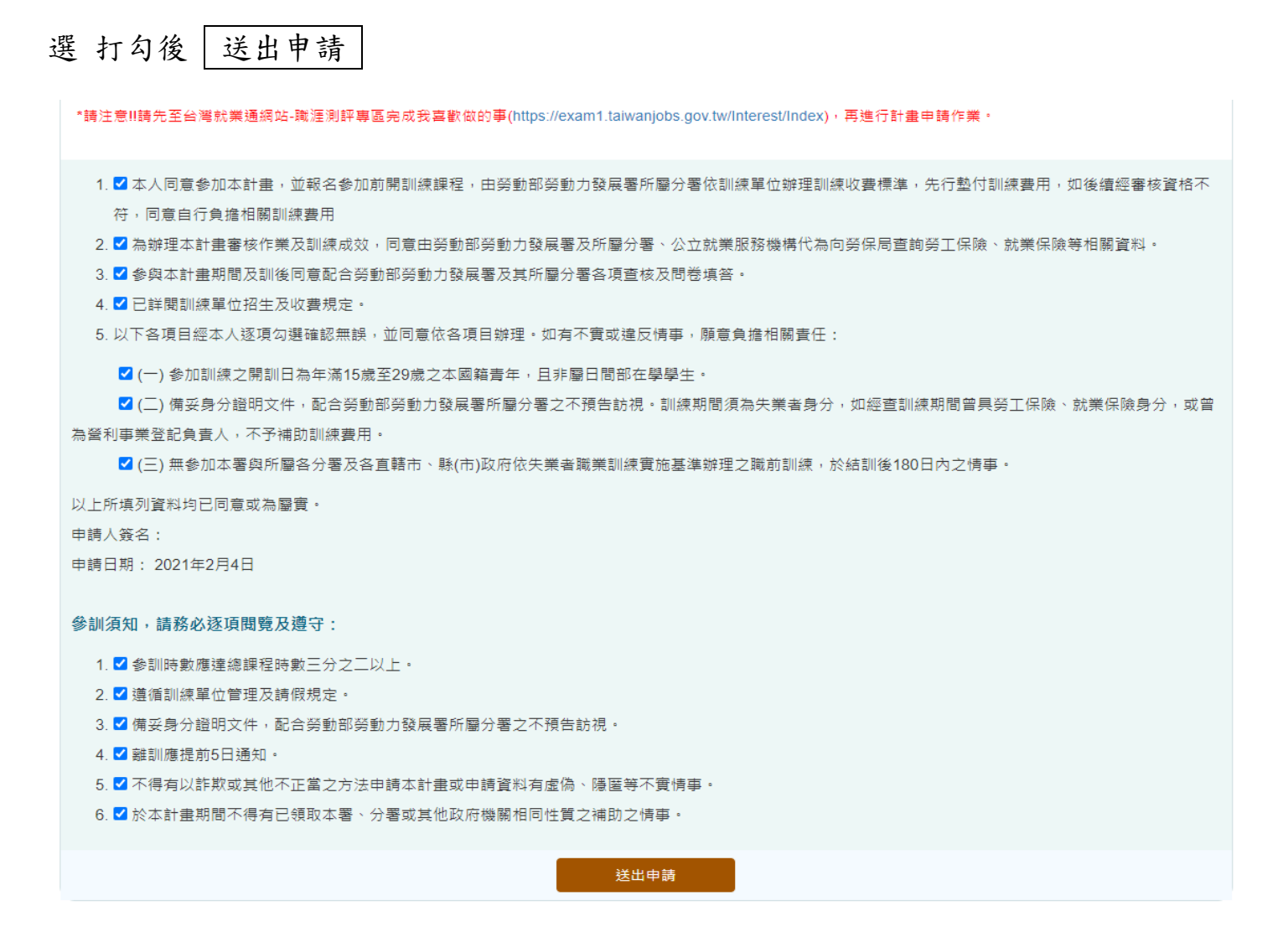

## 會跳出以下畫面

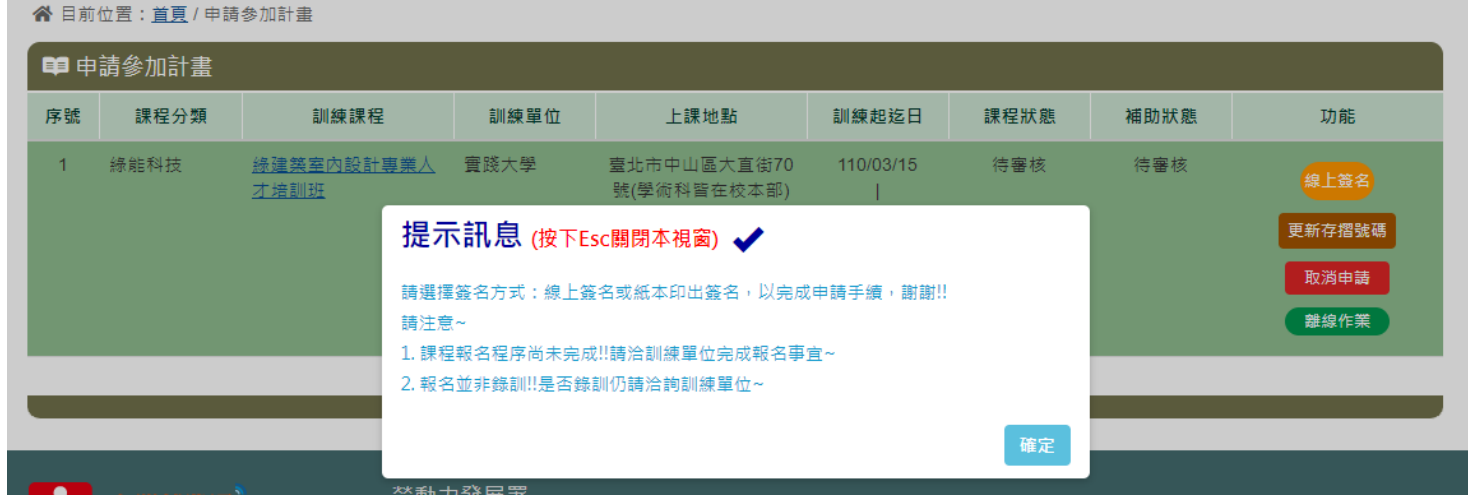

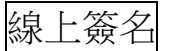

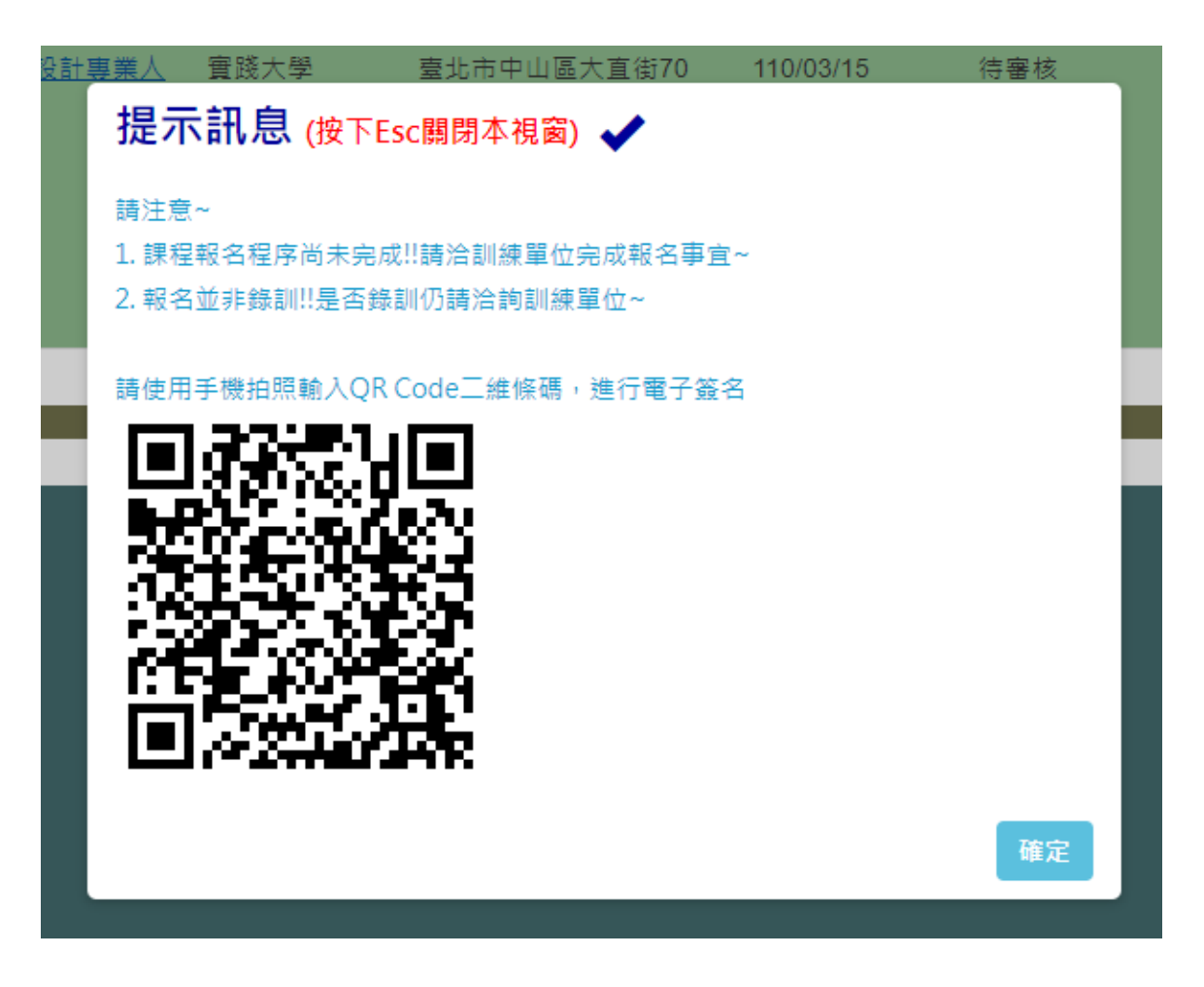

更新存摺號碼

更新存摺號碼

" 目前位置: 首頁 / 申請参加計畫 / 更新存摺帳號

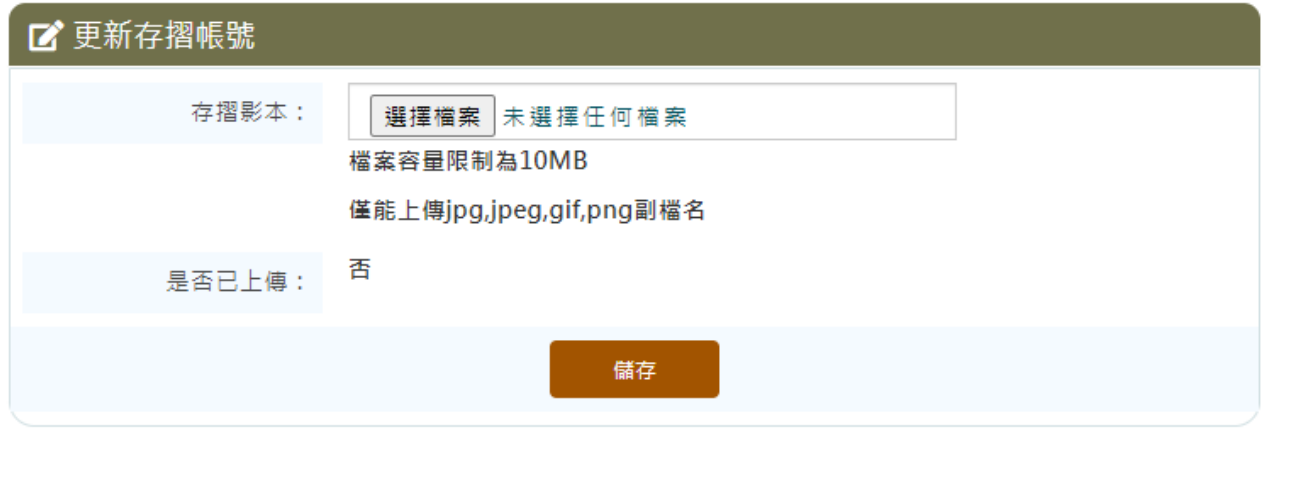

關閉取消